#### **SQLite/create.py (Page 1 of 2)**

```
1: #!/usr/bin/env python
 2:
3: #-----------------------------------------------------------------------
  4: # create.py
  5: # Author: Bob Dondero
  6: #-----------------------------------------------------------------------
 7:
8: import sys
  9: import contextlib
10: import sqlite3
11:
12: #-----------------------------------------------------------------------
13:
14: DATABASE_URL = 'file:bookstore.sqlite?mode=rwc'
15:
16: def main():
17:18.18: if len(sys.argv) != 1:<br>19: print('Usage: pytho
19: print('Usage: python ' + sys.argv[0], file=sys.stderr)
             sys.exit(1)
21:22:22: try:
23: with sqlite3.connect(DATABASE_URL, isolation_level=None,<br>24: uri=True) as connection:
                 uri=True) as connection:
25:26:with contextlib.closing(connection.cursor()) as cursor:
27:28:28: # Use double quotes to delimit Python strings
                      29: # because SQL statements use single quotes.
30:31.31: #-------------------------------------------------------
32:33 -33: cursor.execute("DROP TABLE IF EXISTS books")
34: cursor.execute("CREATE TABLE books "
35: +"(isbn TEXT, title TEXT, quantity INTEGER)")
36: cursor.execute("INSERT INTO books "
37: +"(isbn, title, quantity) "
38: +"VALUES ('123',"
39: +"'The Practice of Programming',500)")
40: cursor.execute("INSERT INTO books "
41: +"(isbn, title, quantity) "
42: +"VALUES ('234',"
43: +"'The C Programming Language',800)")
44: cursor.execute("INSERT INTO books "
45: +"(isbn, title, quantity) "
46: +"VALUES ('345',"
                          47: +"'Algorithms in C',650)")
48:49:49: #-------------------------------------------------------
50:51:51: cursor.execute("DROP TABLE IF EXISTS authors")<br>52: cursor.execute("CREATE TABLE authors "
52: cursor.execute("CREATE TABLE authors "
%1:<br>
\begin{array}{lll} \text{53:} & \text{``(isbn TEXT, author TEXT)''} \\ \text{54:} & \text{curso} \cdot \text{execute ("INSERT INTO authors (isbn, author) " \\ \text{55:} & \text{``WALUES ('123',' Kernighan')''} \\ \text{56:} & \text{curso} \cdot \text{execute ("INSERT INTO authors (isbn, author) " \\ \text{57:} & \text{``VALUES ('123', 'Pike')''} \\ \text{58:} & \text{curso} \cdot \text{execute ("INSERT INTO authors (isbn, author) " \\ \end{array}59: +"VALUES ('234','Kernighan')")
60: cursor.execute("INSERT INTO authors (isbn, author) "
61: +"VALUES ('234','Ritchie')")
62: cursor.execute("INSERT INTO authors (isbn, author) "
                      63: +"VALUES ('345','Sedgewick')")
64:65:65: #-------------------------------------------------------
```
### **SQLite/create.py (Page 2 of 2)**

66: $67:$ 

80: $81:$ 

82: $83.$ 

95: $96:$ 

97: $98:$ 

110: $111:$ 

 $112:$  $113:$ 

116:117:

118:119:

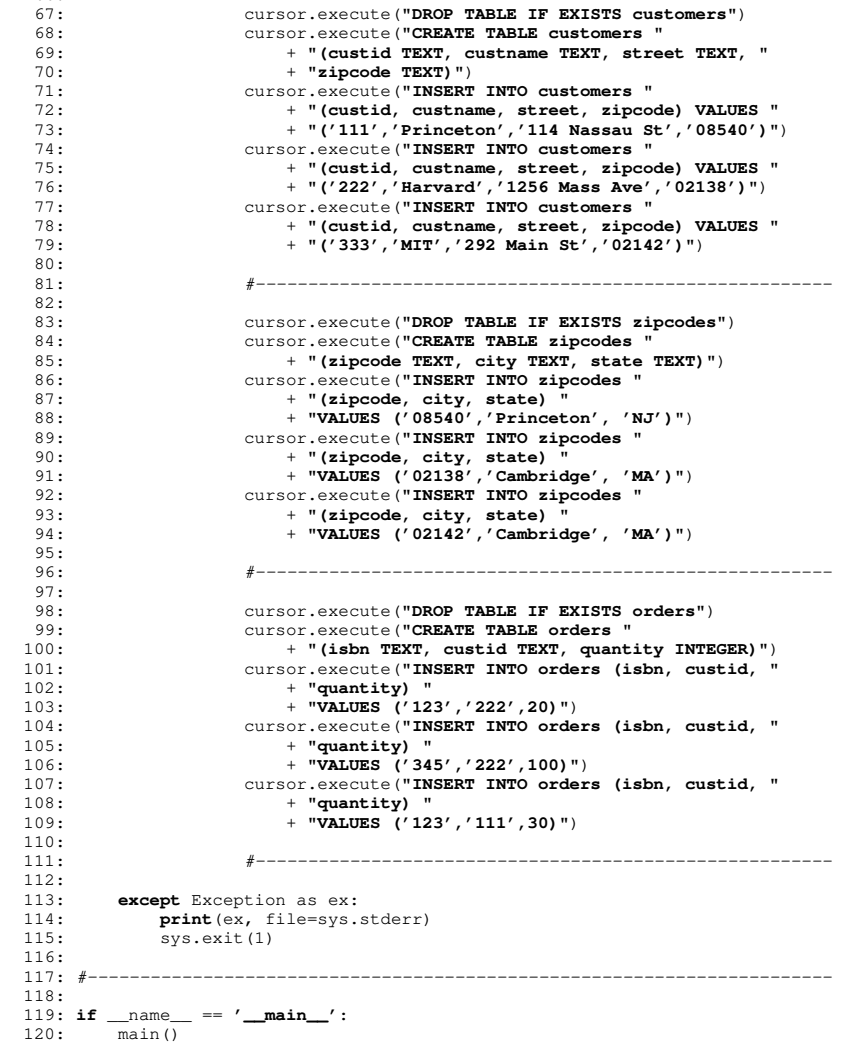

### **SQLite/display.py (Page 1 of 2)**

```
1: #!/usr/bin/env python
 2:
3: #-----------------------------------------------------------------------
  4: # display.py
  5: # Author: Bob Dondero
  6: #-----------------------------------------------------------------------
 7:
8: import sys
  9: import contextlib
 10: import sqlite3
11:
12: #-----------------------------------------------------------------------
13:
14: DATABASE_URL = 'file:bookstore.sqlite?mode=ro'
15:
16: def main():
17:18:18: if len(sys.argv) != 1:<br>19: print('Usage: pythc
19: print('Usage: python ' + sys.argv[0], file=sys.stderr)
             sys.exit(1)
21:22:22: try:
23: with sqlite3.connect(DATABASE_URL, isolation_level=None,<br>24: uri=True) as connection:
                  uri=True) as connection:
25:26:with contextlib.closing(connection.cursor()) as cursor:
27:28:28: print('-------------------------------------------')
 29: print('books')
30: print('-------------------------------------------')
31: cursor.execute("SELECT * FROM books")<br>32: table = cursor.fetchall()
32: table = cursor.fetchall()<br>33: for row in table
33: for row in table:<br>34: for row in table:<br>34: print (row)
                         34: print(row)
35:36:36: print('-------------------------------------------')
37: print('authors')
38: print('-------------------------------------------')
 39: cursor.execute("SELECT * FROM authors")
40: table = cursor.fetchall()
41: for row in table:
42: print(row)
43:44:44: print('-------------------------------------------')
45: print('customers')
 46: print('-------------------------------------------')
47: cursor.execute("SELECT * FROM customers")
48: table = cursor.fetchall()<br>49: for row in table:49: for row in table:<br>50: for row in table:
                        50: print(row)
51:52:52: print('-------------------------------------------')
53: print('zipcodes')
54: print('-------------------------------------------')
55: cursor.execute("SELECT * FROM zipcodes")
56: table = cursor.fetchall()
57: for row in table:
58: print(row)
59:60:
60: print('-------------------------------------------')
 61: print('orders')
62: print('-------------------------------------------')
63: cursor.execute("SELECT * FROM orders")
64: table = cursor.fetchall()<br>65: for row in table:
                   for row in table:
```
#### **SQLite/display.py (Page 2 of 2)**

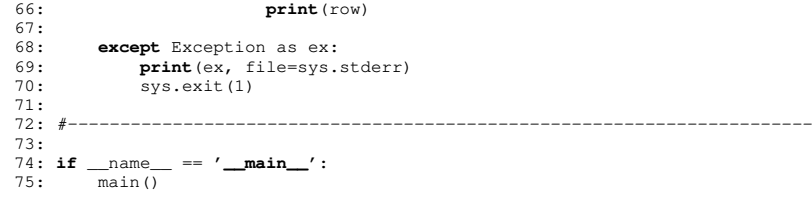

### **SQLite/authorsearch.py (Page 1 of 1)**

```
1: #!/usr/bin/env python
 2:
3: #-----------------------------------------------------------------------
  4: # authorsearch.py
  5: # Author: Bob Dondero
  6: #-----------------------------------------------------------------------
 7:
8: import sys
  9: import contextlib
 10: import sqlite3
11:
12: #-----------------------------------------------------------------------
13:
14: DATABASE_URL = 'file:bookstore.sqlite?mode=ro'
15:
16: def main():
17:18:18: if len(sys.argv) != 2:<br>19: print('Usage: pythone
19: print('Usage: python ' + sys.argv[0] + ' author',
20: file=sys.stderr)<br>21: svs.exit(1)
          sys.exit(1)
22:23:author = sys.argv[1]24:2.5:25: try:
26: with sqlite3.connect(DATABASE_URL, isolation_level=None,<br>27: uri=True) as connection:
                 uri=True) as connection:
28:29:with contextlib.closing(connection.cursor()) as cursor:
30:31.31: stmt_str = "SELECT books.isbn, title, quantity "<br>32: stmt str += "FROM books, authors "
 32: stmt_str += "FROM books, authors "
33: stmt_str += "WHERE books.isbn = authors.isbn "
34: stm\_str += "AND author = ' " + author + "''"<br>35: cursor.execute(stm\_str)35: cursor.execute(stmt_str)
36:37:37: table = cursor.fetchall()<br>38: for row in table:
38: for row in table:<br>39: print ('ISBN:',
39: print('ISBN:', row[0])
40: print('Title:', row[1])<br>41: print('Quantity:', row[
41: print('Quantity:', row[2])
                         42: print()
43:
44: except Exception as ex:
45: print (ex, file=sys.stderr)<br>46: sys.exit(1)
            sys.exit(1)
47:
48: #-----------------------------------------------------------------------
49:
50: if __name__ == '__main__':
51: main()
```
#### **SQLite/order.py (Page 1 of 1)**

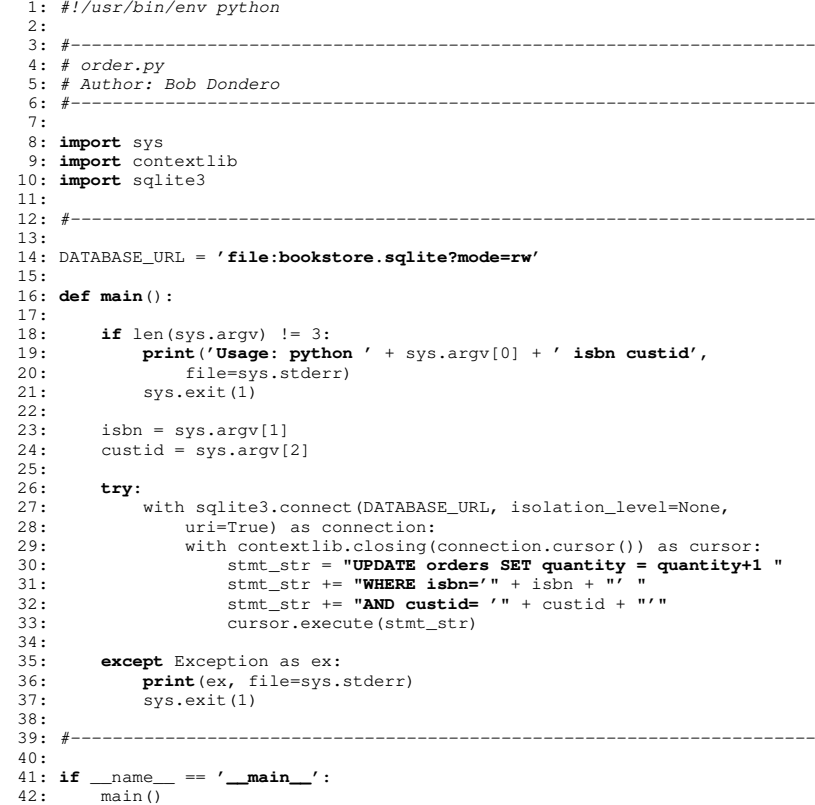

## **SQLite/authorsearchprep.py (Page 1 of 1)**1: *#!/usr/bin/env python* 2: 3: *#-----------------------------------------------------------------------* 4: *# authorsearchprep.py* 5: *# Author: Bob Dondero* 6: *#-----------------------------------------------------------------------* 7: 8: **import** sys 9: **import** contextlib 10: **import** sqlite3 11: 12: *#-----------------------------------------------------------------------* 13: 14: DATABASE\_URL = **'file:bookstore.sqlite?mode=ro'** 15: 16: **def main**(): 17: $18:$ 18: **if** len(sys.argv) != 2:<br>19: **print('Usage: pythone** 19: **print**(**'Usage: python '** + sys.argv[0] + **' author'**, 20: file=sys.stderr)<br>21: svs.exit(1) sys.exit(1) 22: $\text{author} = \text{sys.argv}[1]$ 26: with sqlite3.connect(DATABASE\_URL, isolation\_level=None,<br>27: uri=True) as connection: uri=True) as connection: with contextlib.closing(connection.cursor()) as cursor: 31: *# Create a prepared statement and substitute values.* 32: stmt\_str = **"SELECT books.isbn, title, quantity "** 33: stmt\_str += **"FROM books, authors "** cursor.execute(stmt\_str, [author]) 38: table = cursor.fetchall() 39: **for** row **in** table: 40: **print**(**'ISBN:'**, row[0]) 41: **print**(**'Title:'**, row[1]) 43: **print**()  $svs. exit(1)$  49: *#-----------------------------------------------------------------------* 50:51: **if** \_\_name\_\_ == **'\_\_main\_\_'**:

52: main()

```
23:24:2.5:25: try:
28:29:30:31.34: stmt_str += "WHERE books.isbn = authors.isbn "
35: stmt_str += "AND author = ?"
37:38:42: print('Quantity:', row[2])
44:45:45: except Exception as ex:<br>46: print (ex, file=sys.s
46: print(ex, file=sys.stderr)
48:
```
# **SQLite/orderprep.py (Page 1 of 1)**

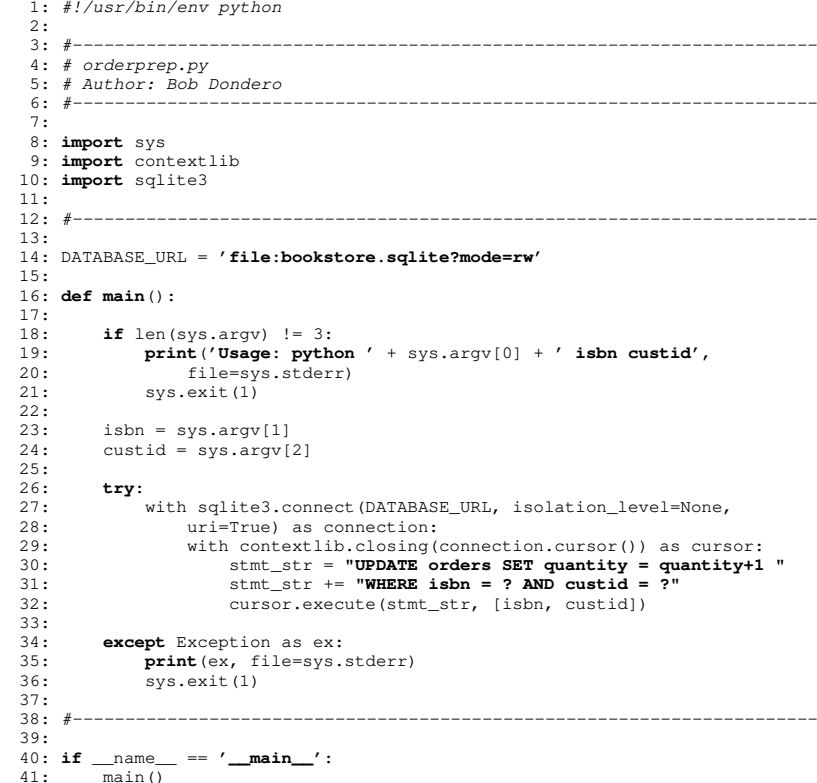